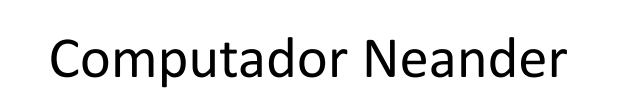

Prof. Alexandre Beletti

Cap. 4 – Raul Weber

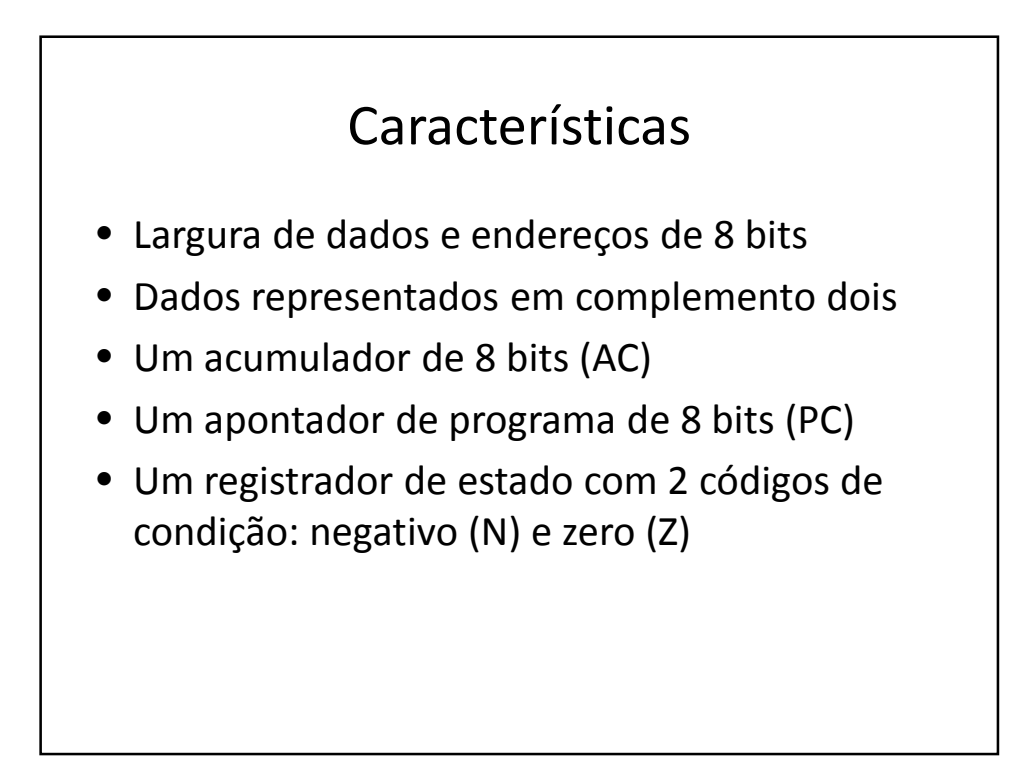

## Endereçamento

- Possui somente um modo: direto ou absoluto
- A palavra que segue o código da instrução contém, nas instruções de manipulação de dados, o endereço da memória do operando
- Nas instruções de desvio, o endereço contido na instrução corresponde à posição de memória onde está uma instrução a ser executada

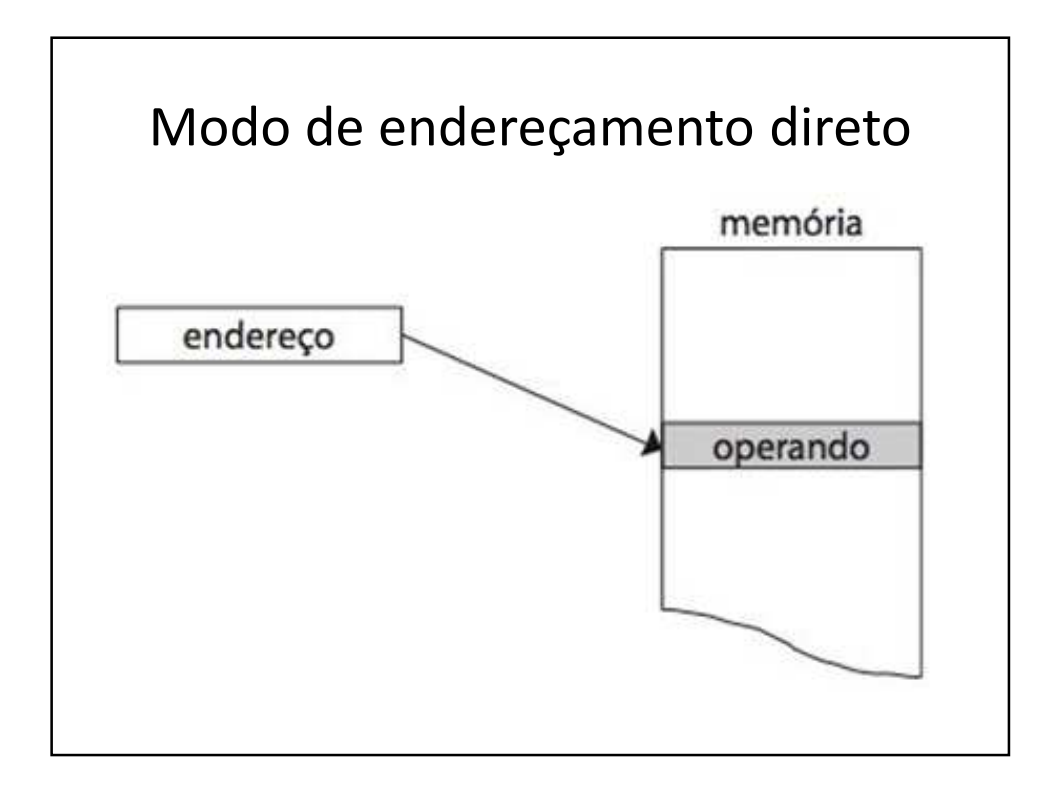

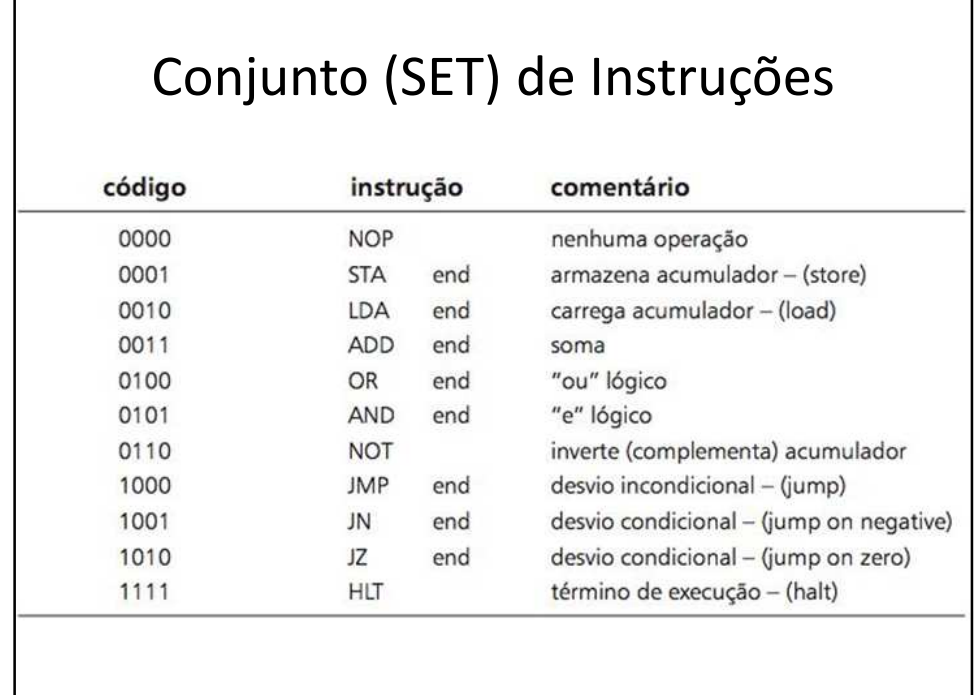

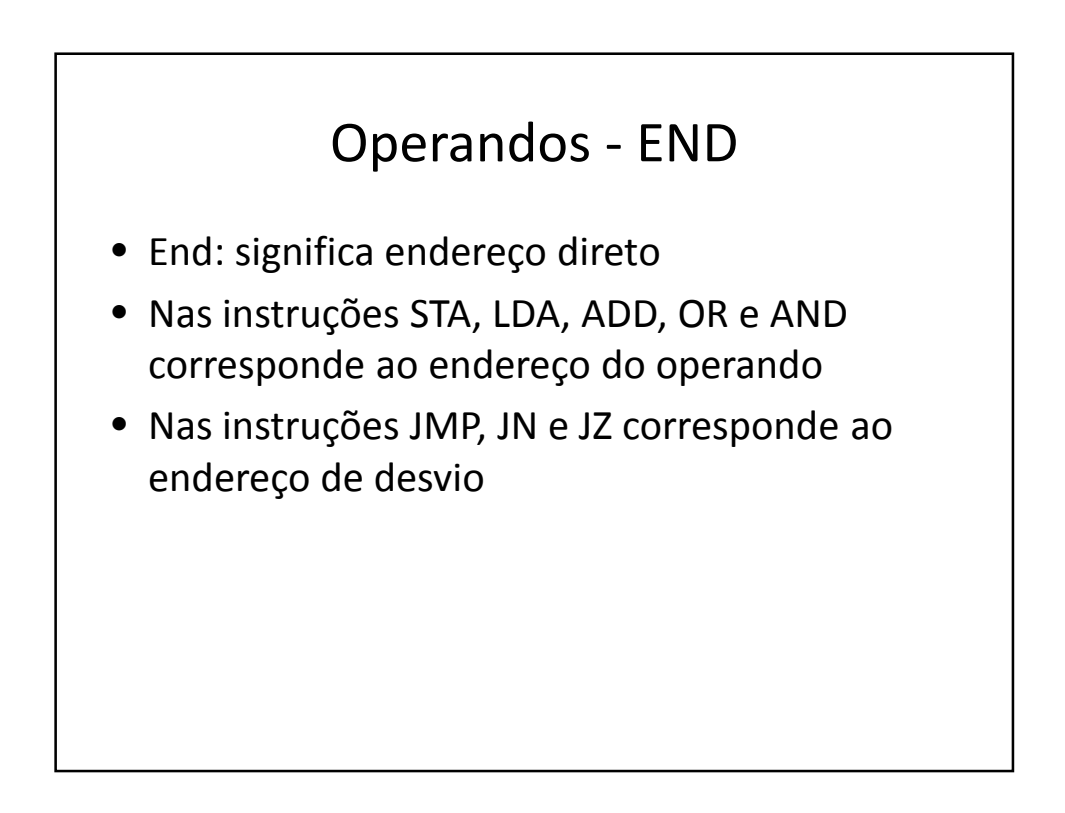

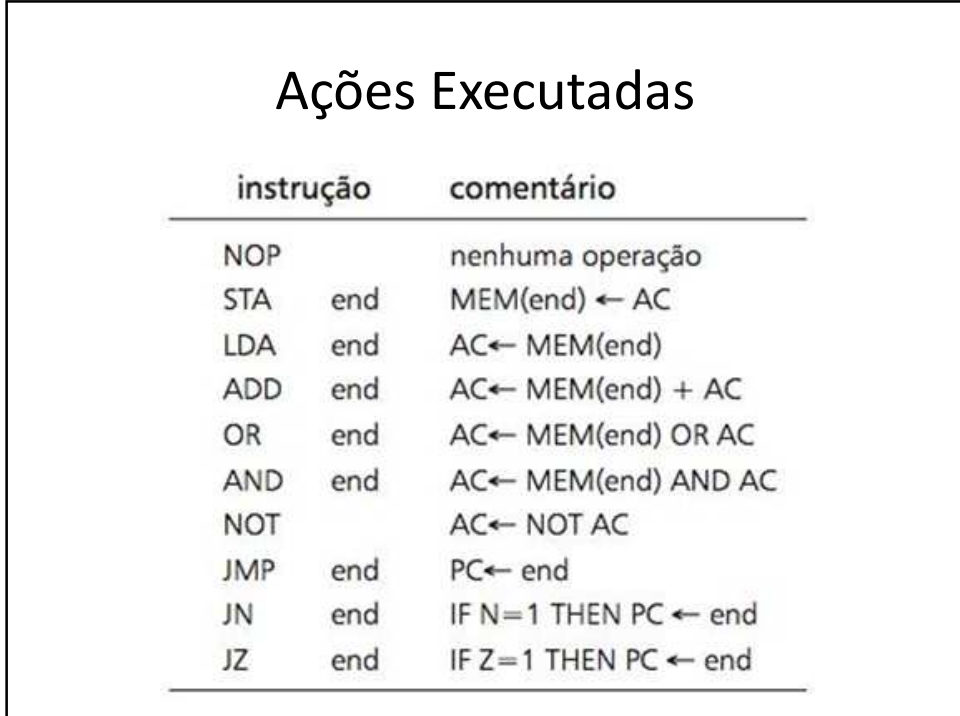

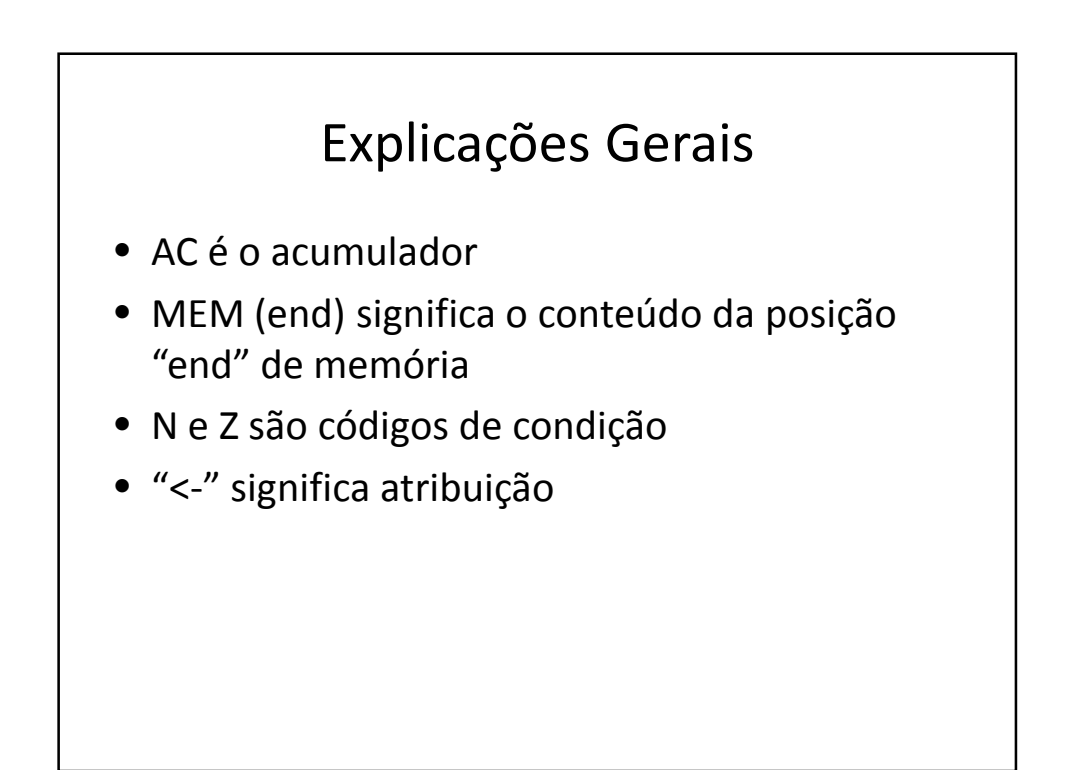

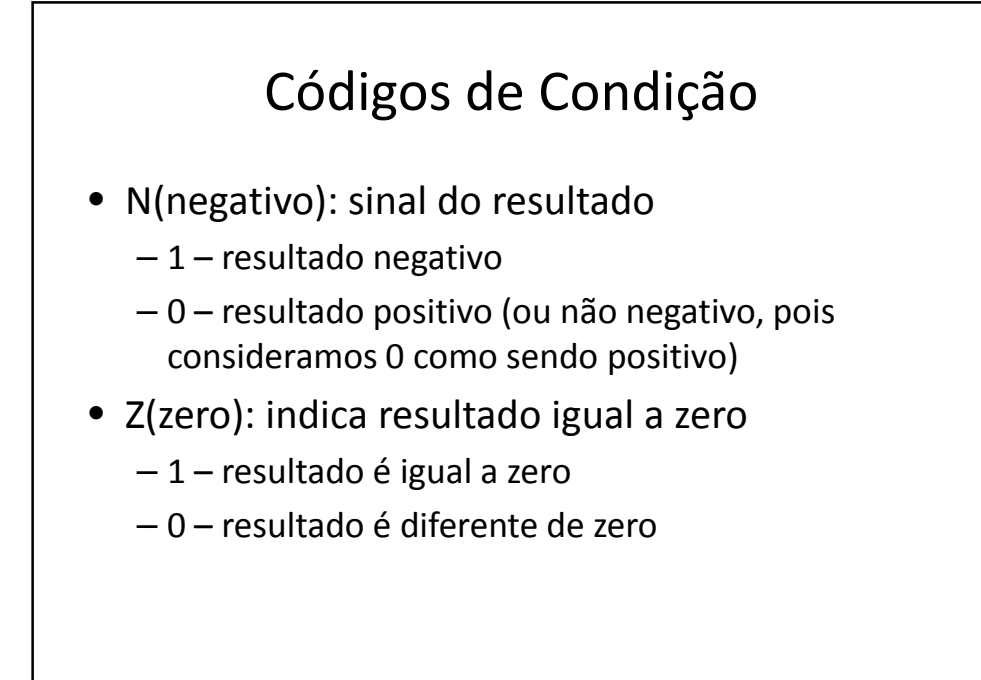

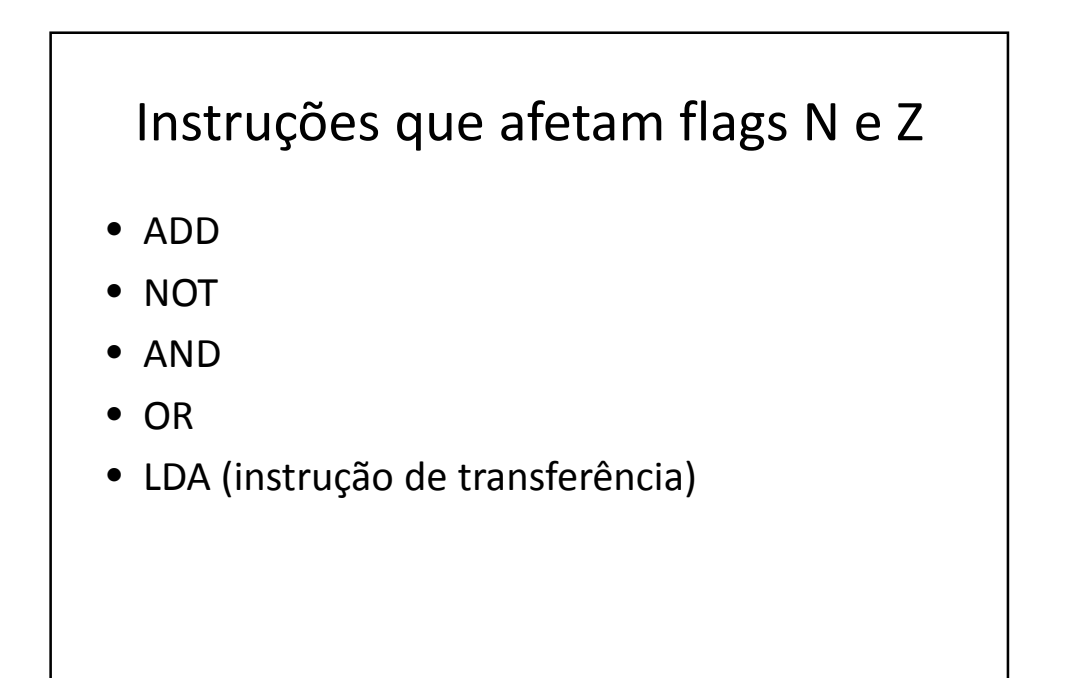

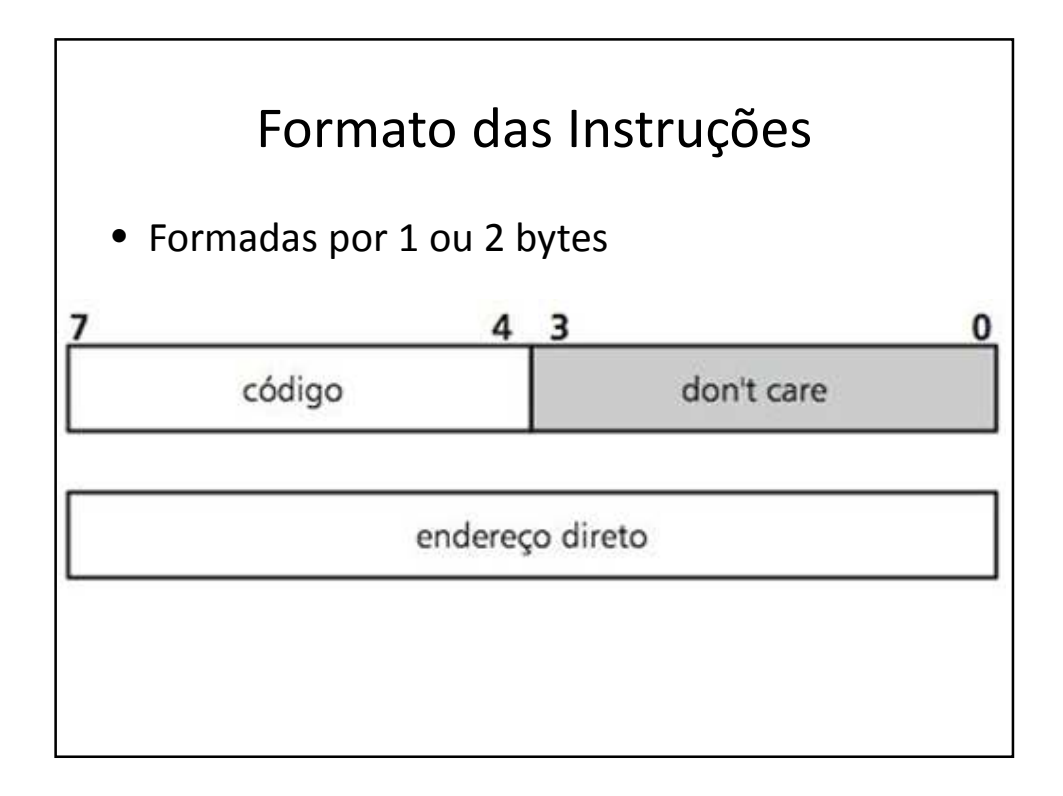

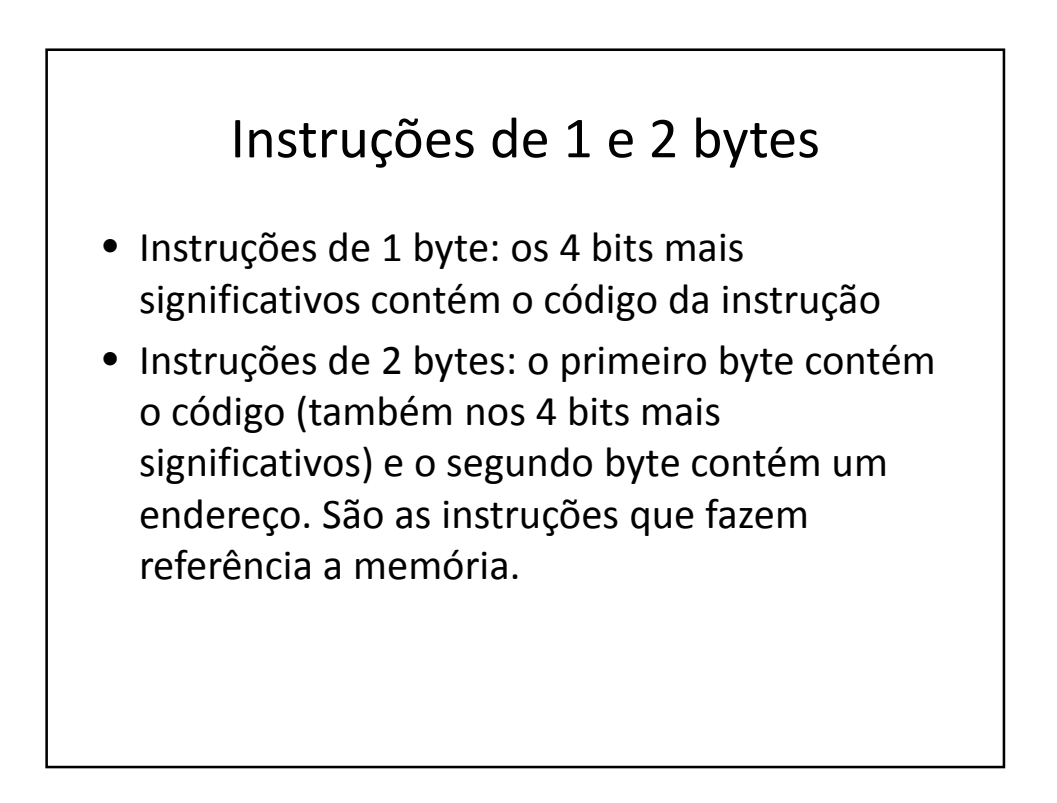

## Exemplo 1

- Soma de três posições consecutivas de memória
- Armazena o resultado em uma quarta posição
- Escolha a área de alocação de valores e a área do programa na RAM

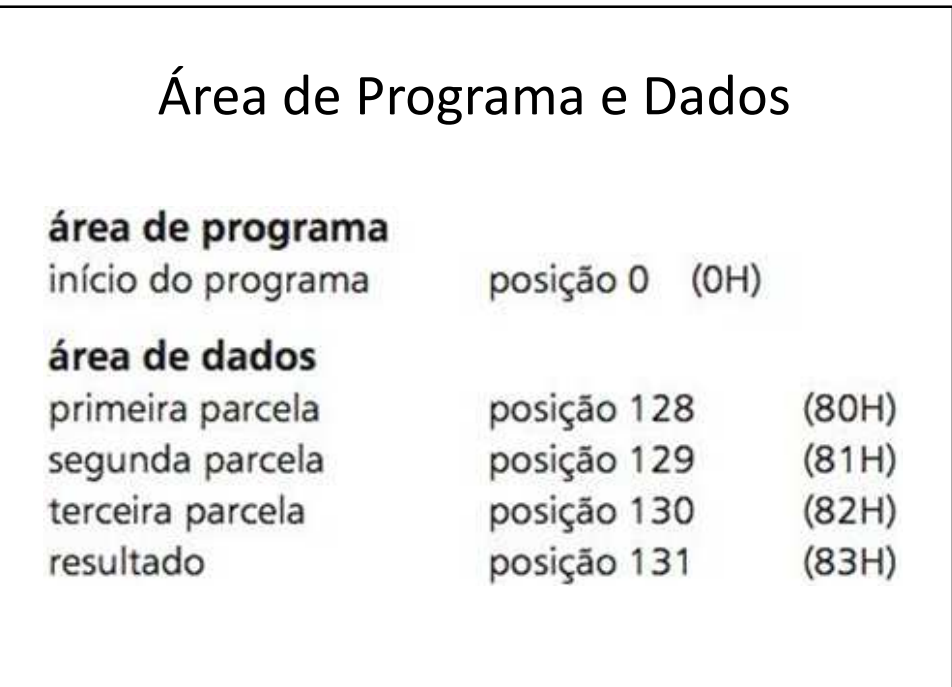

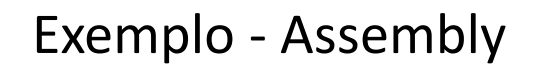

- LDA 128 (acum. recebe conteúdo da posição 128)
- ADD 129 (soma 129 ao conteúdo do acumulador)
- ADD 130 (soma 130 ao conteúdo do acumulador)
- STA 31 (conteúdo de acum. copiado para end. 31)
- HLT (processador para)

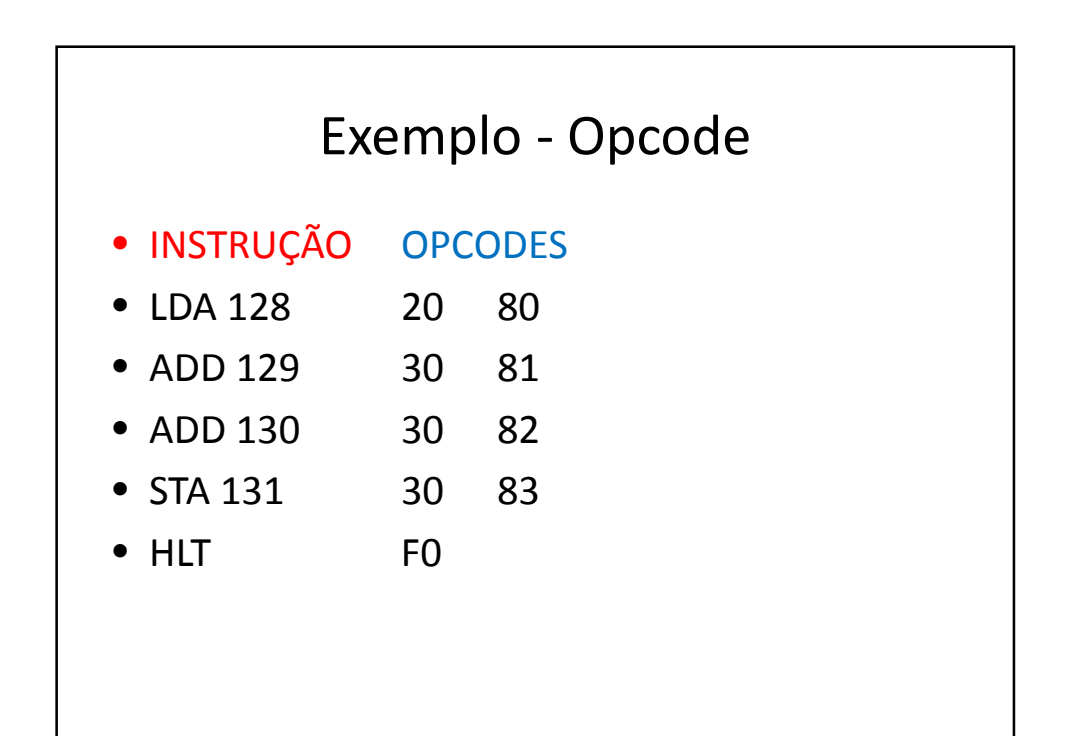

## Exercícios

- Exercício 1
- Exercício 2
- Exercício 3
- Exercício 4